Using JRS on the database TestStar, write SQL queries and check their Logical Query Plans for:

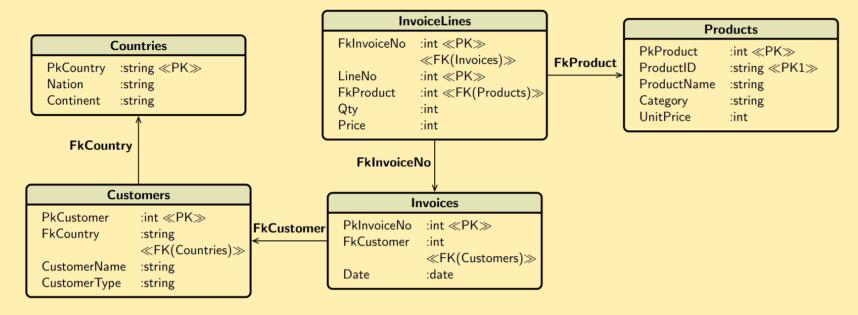

- 1. Number of distinct Customers by Product
- 2. Largest invoice revenue by Product
- 3. The percentage of revenue generated by the product over the total revenue of the customer by Customer and Product